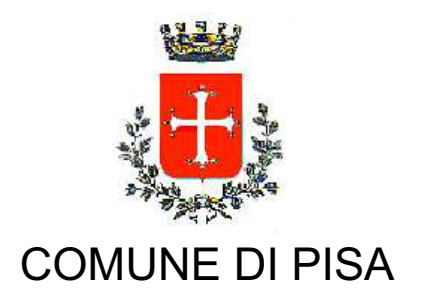

TIPO ATTO PROVVEDIMENTO SENZA IMPEGNO con FD

N. atto DD-14 / 655

del 04/06/2015

Codice identificativo 1153443

## **PROPONENTE** Edilizia pubblica - Patrimonio

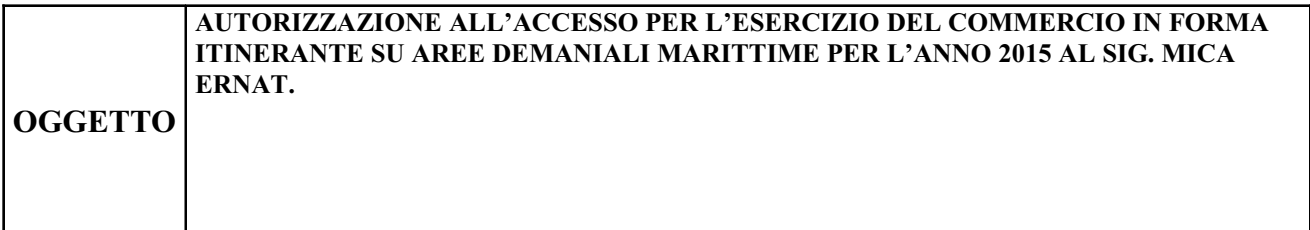

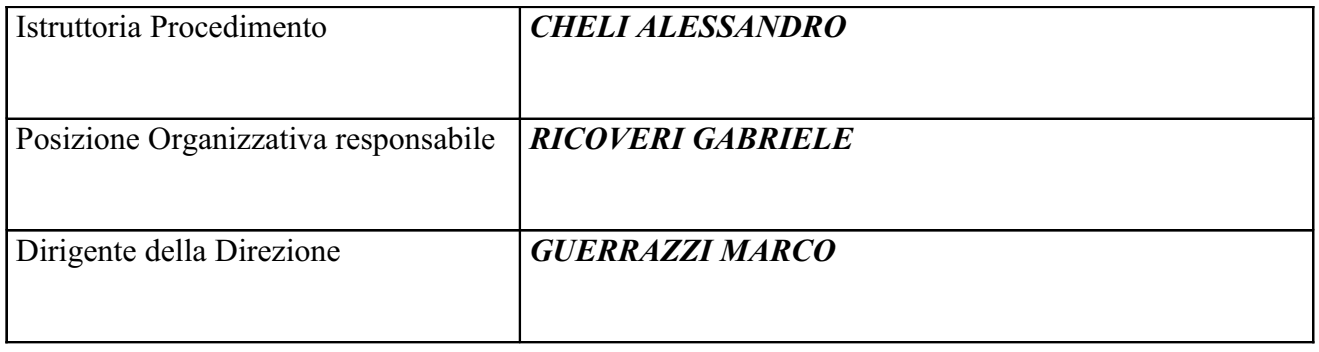

Oggetto: Autorizzazione all'accesso per l'esercizio del commercio in forma itinerante su aree demaniali marittime per l'anno 2015 al sig. Mica Ernat.

## **IL FUNZIONARIO RESPONSABILE**

-Vista la normativa statale e regionale di riferimento ed in particolare il quadro normativo successivo alla Legge Costituzionale 3/2001, in base al quale il Comune risulta titolare delle funzioni amministrative sul demanio marittimo:

-Viste le determinazioni DD-14 n.465 del 7.05.2015 e DD-14 n.478 dell'8.05.2015 con le quali viene, tra l'altro, rispettivamente confermato al sottoscritto l'incarico della Posizione Organizzativa "Ufficio Stime, Espropri e Demanio Marittimo" e conferita delega per la sottoscrizione di provvedimenti e contratti anche a rilevanza esterna:

-Accertato di non trovarsi, con riferimento all'assetto di interessi determinato con il presente atto, in condizione di incompatibilità o di conflitto di interessi, neanche potenziale, sulla base della vigente normativa in materia di prevenzione della corruzione e di garanzia della trasparenza, nonché di agire nel pieno rispetto del codice di comportamento dei dipendenti delle pubbliche amministrazioni;

-Vista la domanda presentata in data 15.04.2015, dal sig. Mica Ernat, nato a Shijak Durazzo (Albania) il 19.01.1984 e residente a Livorno, in Vicolo delle Lavandaie n.28, codice fiscale MCIRNT84A19Z100L, titolare dell'omonima impresa individuale, con partita IVA 014952604975, in relazione al bando emanato con determinazione DN-18 n.362 del 09.04.2015, intesa ad ottenere l'autorizzazione per l'esercizio del commercio in forma itinerante sulle aree demaniali marittime del Comune di Pisa per l'anno 2015;

-Vista la determinazione DD-18 n.572 del 22.05.2015 della Direzione Attività produttive - Edilizia privata del Comune di Pisa, con cui è stata approvata la graduatoria definitiva per l'anno 2015 relativa all'esercizio delle attività di commercio itinerante sulle aree demaniali;

-Visto l'articolo 68, 1° comma, del Codice della Navigazione;

-Visto l'art. 7 comma 3 della Ordinanza sulla disciplina delle attività balneari di competenza comunale n.160 del 13.05.2010:

## **DETERMINA**

-di autorizzare il sig. Mica Ernat, come in premessa generalizzato, ad accedere al Demanio Marittimo ricadente nel Comune di Pisa per l'esercizio del commercio in forma itinerante di prodotti alimentari alle seguenti condizioni:

- · l'autorizzazione, rilasciata ai soli fini demaniali marittimi, si intende relativa alla vendita al dettaglio delle merci ricomprese nell'autorizzazione al commercio itinerante rilasciata dal Comune competente ed in corso di validità:
- · il commercio itinerante dovrà svolgersi al di fuori delle zone demaniali in concessione a terzi per qualsiasi titolo:
- il commercio itinerante dovrà svolgersi esclusivamente a piedi senza l'ausilio di alcun mezzo meccanico:
- · la presente autorizzazione non può essere ceduta a terzi ed è soggetta a revoca senza alcun indennizzo o onere a carico dell'Amministrazione comunale, in caso di non osservanza delle prescrizioni contenute in questo atto nonché di tutte le altre disposizioni delle Autorità preposte alla gestione del Demanio Marittimo, fatte salve le eventuali ulteriori conseguenze;
- la presente autorizzazione è valida per l'intera stagione balneare 2015.

-di partecipare la presente determinazione alla Direzione Attività produttive -Edilizia privata, alla Polizia Municipale Distaccamento Litorale e Polizia Municipale Annona per i controlli di competenza.

-di pubblicare il presente provvedimento in Amministrazione Trasparente, come previsto dall'articolo 23 del decreto legislativo n. 33/2013.

> **IL FUNZIONARIO** geom. Gabriele Ricoveri

"Documento firmato digitalmente ai sensi e per gli effetti di cui all'articolo 23ter del decreto legislativo n. 82 del 7 marzo 2005 - Codice dell'Amministrazione digitale. Tale documento informatico è memorizzato digitalmente su banca dati del Comune di Pisa.